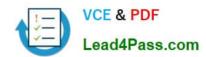

## 70-742<sup>Q&As</sup>

Identity with Windows Server 2016

## Pass Microsoft 70-742 Exam with 100% Guarantee

Free Download Real Questions & Answers PDF and VCE file from:

https://www.lead4pass.com/70-742.html

100% Passing Guarantee 100% Money Back Assurance

Following Questions and Answers are all new published by Microsoft
Official Exam Center

- Instant Download After Purchase
- 100% Money Back Guarantee
- 365 Days Free Update
- 800,000+ Satisfied Customers

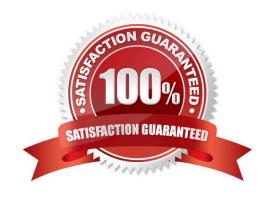

#### https://www.lead4pass.com/70-742.html 2022 Latest lead4pass 70-742 PDF and VCE dumps Download

#### **QUESTION 1**

Your network contains an Active Directory forest. The forest contains a forest root domain named contoso.com and a child domain named eu.contoso.com. Each domain contains two domain controllers that run Windows Server 2012 R2.

The forest functional level is Windows Server 2008 R2. The domain functional level of contoso.com is Windows Server 2012 R2. The domain functional level of eu.contoso.com is Windows Server 2008 R2.

You need to raise the domain functional level of contoso.com to Windows Server 2016. The solution must minimize administrative effort.

What should you do before you raise the domain functional level?

- A. Raise the forest functional level
- B. Upgrade all of the domain controllers in the forest
- C. Upgrade all of the domain controllers in contoso.com
- D. Raise the domain functional level of eu.contoso.com

Correct Answer: C

References: https://docs.microsoft.com/en-us/windows-server/identity/ad-ds/active-directory-functional-levels

#### **QUESTION 2**

Your network contains an Active Directory forest. The forest contains one domain named contoso.com. The domain contains two domain controllers named DC1 and DC2. DC1 holds all of the operations master roles.

During normal network operations, you run the following commands on DC2:

Move-ADDirectoryServerOperationMasterRole -Identity "DC2" -OperationMasterRole PDCEmulator

 ${\bf Move\text{-} ADDirectory Server Operation Master Role -- Identity "DC2" -- Operation Master Role RID Master}$ 

DC1 fails.

You remove DC1 from the network, and then you run the following command:

Move-ADDirectoryServerOperationMasterRole -Identity "DC2" -OperationMasterRole SchemaMaster

For each of the following statements, select Yes if the statement is true. Otherwise, select No.

Hot Area:

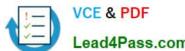

| Ans | wer Area                                                 |     |    |
|-----|----------------------------------------------------------|-----|----|
|     | Statements                                               | Yes | No |
|     | DC2 holds the schema master operations role.             | 0   | 0  |
|     | DC2 holds the PDC emulator master operations role.       | 0   | 0  |
|     | Currently, you can add additional domains to the forest. | 0   | 0  |
|     | and the same                                             |     |    |

#### Correct Answer:

## Answer Area Statements Yes No DC2 holds the schema master operations role. 0 DC2 holds the PDC emulator master operations role. Currently, you can add additional domains to the forest. 0

#### **QUESTION 3**

Your network contains an Active Directory domain named contoso.com.

You have an organizational unit (OU) named OU1 that contains the computer accounts of two servers and the user

# VCE & PDF Lead4Pass.com

#### https://www.lead4pass.com/70-742.html

2022 Latest lead4pass 70-742 PDF and VCE dumps Download

account of a user named User1. A Group Policy object (GPO) named GPO1 is linked to OU1.

You have an application named App1 that installs by using an application installer named App1.exe.

You need to publish App1 to OU1 by using Group Policy.

What should you do?

- A. Create a Config.zap file and add a file to the File System node to the Computer Configuration node of GPO1.
- B. Create a Config.xml file and add a software installation package to the User Configuration node of GPO1.
- C. Create a Config.zap file and add a software installation package to the User Configuration node of GPO1.
- D. Create a Config.xml file and add a software installation package to the Computer Configuration node of GPO1.

Correct Answer: C

#### **QUESTION 4**

Note: This question is part of a series of questions that present the same scenario. Each question in the series contains a unique solution that might meet the stated goals. Some question sets might have more than one correct solution, while

others might not have a correct solution.

After you answer a question in this section, you will NOT be able to return to it. As a result, these questions will not appear in the review screen.

Your network contains an Active Directory forest named contoso.com. The forest contains a member server named Server1 that runs Windows Server 2016. All domain controllers run Windows Server 2012 R2.

Contoso.com has the following configuration.

PS C:\> (Get-ADForest).ForestMode

Windows2008R2Forest

PS C:\> (Get-ADDomain).DomainMode Windows2008R2Domain PS C:\>

You plan to deploy an Active Directory Federation Services (AD FS) farm on Server1 and to configure device registration.

You need to configure Active Directory to support the planned deployment.

Solution: You run adprep.exe from the Windows Server 2016 installation media.

Does this meet the goal?

A. Yes

B. No

Correct Answer: A

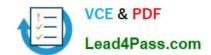

#### https://www.lead4pass.com/70-742.html

2022 Latest lead4pass 70-742 PDF and VCE dumps Download

Device Registration requires Windows Server 2012 R2 forest schema. We can run adprep.exe to upgrade the schema.

References: https://docs.microsoft.com/en-us/windows-server/identity/ad-fs/deployment/configure-a-federation-server-with-device-registration-service https://docs.microsoft.com/en-us/windows-server/identity/ad-ds/deploy/upgrade-domain-controllers-towindows-server-2012-r2-and-windows-server-2012

#### **QUESTION 5**

#### **HOTSPOT**

Your network contains an Active Directory forest named contoso.com. They connect to the forest by using ldp.exe and receive the output as shown in the following exhibit.

#### https://www.lead4pass.com/70-742.html

2022 Latest lead4pass 70-742 PDF and VCE dumps Download

```
Id = Idap_open("",389);
Established connection to.
Retrieving base DSA information...
Getting 1 entries:
Dn: (RootDSE)
  configurationNamingContext: CN=Configuration, DC=Contoso, DC=com;
currentTime: 2/18/2017 9:35:27 PM Central Europe Standard Time;
defaultNamingContext: DC=Contoso,DC=com;
dnsHostName: DC1.Contoso.com,
domainControllerFunctionallity: 7 = ( WN2016 );
domainFunctionality: 5 - (Win2012);
dsServiceName: CN=NTDS Settings, CN=DC1, CN=Servers, CN=Default-First-Site-Name, CN=Sities, CN=Configuration, DC=Con-
toso.DC=com:
forestFunctionality: 4 = ( WIN2008R2 );
highestCommitedUSN:107202;
isGlobalCatalogReady: TRUE;
isSenchronized: TRUE;
IdapServiceName: Contoso.com:dc1$@CONTOSO.COM,
namingContexts (5): DC=Contcso,DC=com; CN=Configuration, DC=Contoso,DC=com; CN=Schema, CN=Configura-
tion,DC=Contoso,DC=com;
rootDomainNamingContext: DC=Contoso,DC=com;
schemaNamingContext: CN=Schema,CN=Configuration,DC=Contoso,DC=com;
serverName: CN=DC1,CN=Servers,CN=Default-First-Site-Name,CN=Sites,CN=Configuration,DC=Contoso,DC=com;
subschemaSubentry: CN=Aggregate, CN=Schema, CN=Configuration, DC=Contoso, DC=com;
supportedCapabiliturs (6): 1.2.840.113556.1.4.800 = ( ACTIVE DIRECTORY): 1.2.840.113556.1.4.1670 = ( ACTIVE DIREC-
TORY V51); 1.2.840.113556.1.4.1791 = (ACTIVE DIRECTORY LOAP INTEG); 1.2.840.113556.1.4.1935 = (ACTIVE DIRECTORY LOAP) INTEG
TORY_V61); 1.2.840.113556.1.4.2080 = ( ACTIVE_D RECTORY V61_R2 );
1.2.840.113556.1.4.2237 = ( ACTIVE_DIRECTORY_WB ); (
supportedControl (38): 1.2.840.113556.1.4.319 = {PAGED_RESULT}; 1.2.840,113556.1.4.801 = ( SD_FLAGS ),
1.2.840.113556.1.4.473 = (SORT),
1.2.840.113556.1.4.528 = ( NOTIFICATION ); 1.2.840.113556.1.4.417 = (SHOW DELETED ); 1.2.840.113558.1.4.619 = (
LAZY COMMIT);
1.2.840.113556.1.4.841 = ( DIRSYNC ); 1.2.840.113556.1.4.529 = ( EXTENDED DN ); 1.2.840.113556.1.4.805 = ( TREE DELETE
); 1.2.840.113556.1.4.521 = ( CROSSDOM_MOVE_TARGET ), 1.2.840.113556.1.4.970 = ( GET_STATS );
1.2.840.113556.1.4.1338 = (VERIFY_NAME); 1.2.840.113556.1.4.474 = (RESP_SORT); 1.2.840.113556.1.4.1339 = (DO-
MAIN_SCOPE ); 1.2.840.113555.14.1340 = ( SEARCH_OPTIONS ); 1.2.840.113556.1.4.1413 = ( PERMISSIVE_MODIFY );
2.16.840.1.113730.3.4.9 = ( VLVREQUEST ); 2.16.840.1.113730.3.4.10 = (VLVRESPONSE ); 1.2.840.113556.1.4.1504 = ( ASQ );
1.2.840.113556.1.4.1852 (QUDTA CONTROL); 1.2.840.113556.1.4.802 = (RANGE OPTION); 1.2.840.113556.1.4.1907 = (
SHUIDOWN_NOTIFM)
1.2.840.113556.1.4.1974 = ( FORCE UPDATE ); 1.2.840.113556.1.4.1974 = ( FORCE UPDATE );
1.2.840.113556.1.4.1341 = ( RODC DCPROMO ):
1.2.840.113556.1.4.2026 = ( DN INPUT ); 1.2.840.113556.1.4.2064 = (SHOW RECYCLED ); 1.2.840.113556.1.4.2065 = (
SHOW DEACTIVATED LINK );
1.2.840.113556.1.4.2068 = ( POLICY HINTS DEPRECATED ); 1.2.840.113556.1.4.2090 = (DIRSYNC EX );
1.2.840.113556.1.4.2205 = ( UPDATE_STATS );
1.2.840.113556.1.4.2204 = (TREE_DELETE_EX); 1.2.840.113556.1.4.2206 = (SEARCH_HINTS); 1.2.840.113556.1.4.2211 = (
EXPECTED_ENTRY_COUNT );
1.2.840.113556.1.4.2239 = ( POLICY_HINTS ); 1.2.840.113556.1.4.2255; 1.2.840.113556.1.4.2256; 1.2.840.113556.1.4.2309.
supportedLDAPPolicies (20): WaxPoolThreads; MaxPercentDrSyncrequests; MaxDatagramRecv; MaxReceiveBuffer; IntRe-
cvTimeout; MaxConnections; MaxConnldleTime; MaxPageSize; MaxBatchReturnMessages; MaxQueryDuration;
MaxDirSyncDuration; MaxTempTableSize; MaxResultSetSize; MinResultSets;
MaxResultSetsPerConn; MaxNotificationPerConn; MaxValRange; MaxValRangeTransitive; ThreadMemoryLimit; System-
MemoryLimitPercent;
supportedLDAPVersion (2); 3;2;
supportedSASLMechanism (4): GSSAPL: GSS-SPNEGO; EXTERNAI; DIGEST-MD5;
```

Use drop-down menus to select the answer choice that completes each statement based on the information presented in the graphic. NOTE: Each correct selection is worth one point.

Hot Area:

#### Answer Area

The forest has [answer choice] Active Directory partitions.

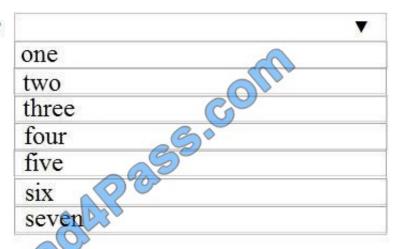

The minimum requirement for domain controllers in Contoso.com is [answer choice].

|                        | • |
|------------------------|---|
| Windows Server 2008 R2 |   |
| Windows Server 2012    |   |
| Windows Server 2012 R2 |   |
| Windows Server 2016    |   |

Correct Answer:

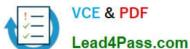

#### Answer Area

The forest has [answer choice] Active Directory partitions.

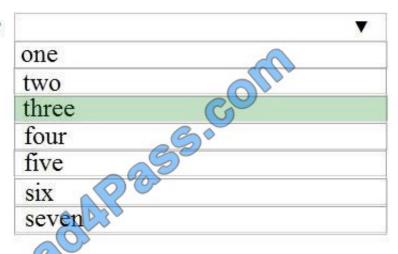

The minimum requirement for domain controllers in Contoso.com is [answer choice].

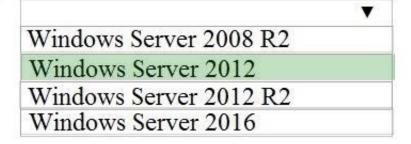

70-742 PDF Dumps

70-742 Practice Test

70-742 Exam Questions

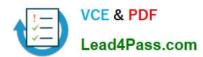

To Read the Whole Q&As, please purchase the Complete Version from Our website.

## Try our product!

100% Guaranteed Success

100% Money Back Guarantee

365 Days Free Update

**Instant Download After Purchase** 

24x7 Customer Support

Average 99.9% Success Rate

More than 800,000 Satisfied Customers Worldwide

Multi-Platform capabilities - Windows, Mac, Android, iPhone, iPod, iPad, Kindle

We provide exam PDF and VCE of Cisco, Microsoft, IBM, CompTIA, Oracle and other IT Certifications. You can view Vendor list of All Certification Exams offered:

https://www.lead4pass.com/allproducts

### **Need Help**

Please provide as much detail as possible so we can best assist you. To update a previously submitted ticket:

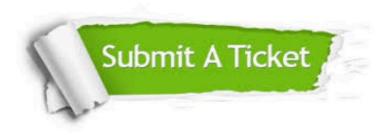

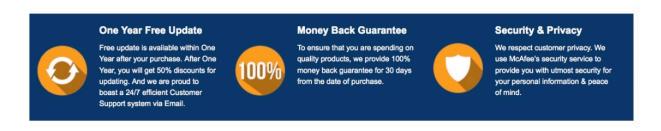

Any charges made through this site will appear as Global Simulators Limited.

All trademarks are the property of their respective owners.

Copyright © lead4pass, All Rights Reserved.